*Rao IIT Academy/ 2015 / XII-HSC - Board -Computer Science - I (D-9)\_SOLUTIONS*

 $\blacktriangle$ 

of Excellence and Perfect

O

# **XII-HSC BOARD COMPUTER SCIENCE - I ( D-9) SOLUTIONS**

### **Q.1 (A)**

- **a. (ii)** Seek time **(1)**
- **b. (iv)** Linked list **(1)**
- **c. (iv)** Bottom up **(1) (1)**
- **d. (i)** NAME **(1)**

### **Q. 1 (B)**

#### **a. Virtual memory: (1)**

1. Virtual memory is an attempt, which makes the execution of the processes possible, which may completely not in the main memory. Some part of the process may be on disk.

2. The MM techniques are simple to implement but the major drawback is that if the physical memory is limited then number of processes it can hold at any time i.e. degree of multiprogramming reduces. For this concept of virtual memory is introduced.

#### **Elements of virtual memory. (2)**

- 1. Locality of reference
- 2. Page fault
- 3. Working set
- 4. Page replacement policy
- 5. Dirty page
- 6. Demand paging

**Page fault :** When a page, which is not in main memory is referenced, then a page fault arises. At this time the O.S loads that page in main memory.

**Working set :** The set of pages in physical memory which are actively referred to any moment is called as working set. Working set helps to decide page replacement policy.

#### **b. Data Structure: (1)**

- 1. The logical of mathematical model of a particular organization of data is called data structure.
- 2. The data structure should be simple and it should show the relationship between data elements. **Array :** An array is a data structure which allows a collective name to be given to a group of elements which all have the same type. An individual element of an array is identified by its own unique index (or subscript). An array can be thought of as a collection of numbered boxes each containing one data item. **(1) Pointer Array :** An array is called pointer array, if each element of that array is a pointer. **(1)**
- **c.** (i) **<IMG>** : is image tag.Its purpose is to include graphic images in the body of the web page. **(1)** ex: <IMG SRC = " Mickey Mouse.jpg " ALT="MICKEY" >

**SANTACRUZ | ANDHERI | GOREGAON | KANDIVALI (E) | KANDIWALI (W) | BORIVALI | BHAYANDER | VASAI | POWAI | DADAR |** ao IIT Academy **1 SION | THANE | LOKPURAM (THANE) | DOMBIVLI | KALYAN | PANVEL | KAMOTHE | NERUL | SANPADA | KHARGHAR |**

**1**

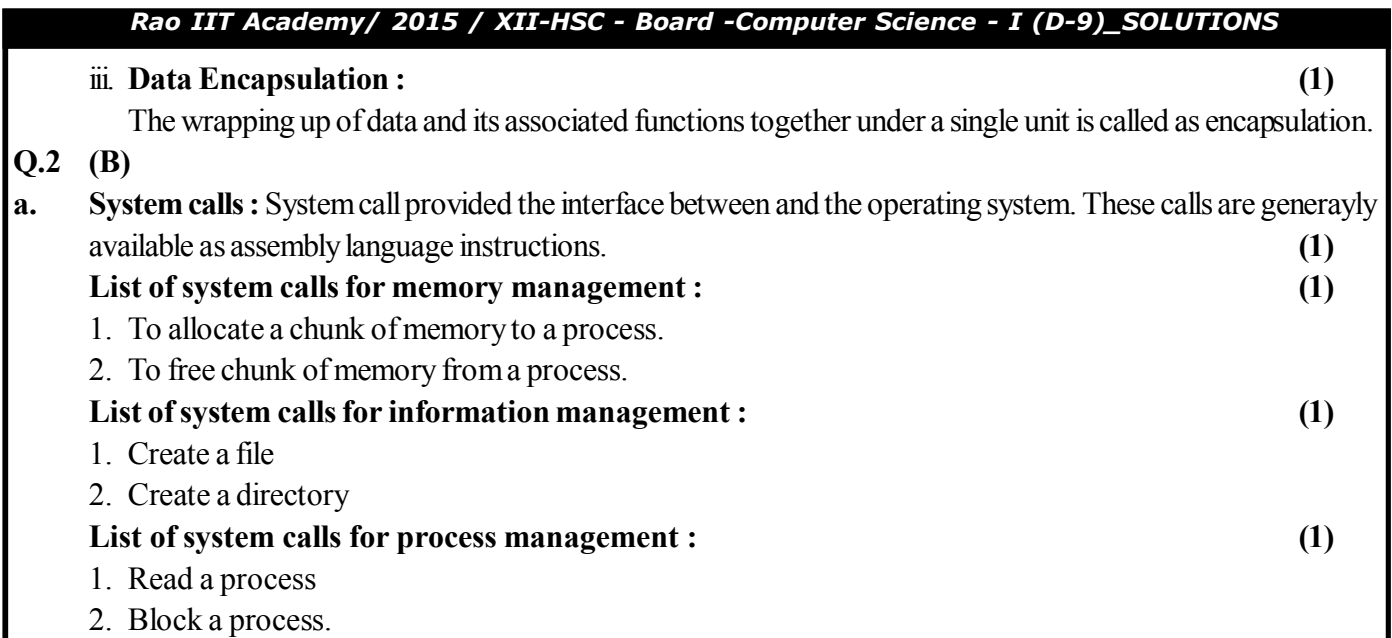

### **b. Virtual Function: (1)**

When one class inherits its properties to other class and both derived class as well as base class has same function name, then it becomes difficult to access the right function name. In this case, the base version of the function is made virtual and we can access the right function for using its address.

#### **Rules for Virtual Functions : (3)**

When virtual functions are created for implementing late binding, we should observe some basic rules that satisfy the compiler requirements:

- 1. The virtual functions must be members of some class.
- 2. They cannot be static members.
- 3. They are accessed by using object Pointers.
- 4. A virtual function can be a friend of another class.
- 5. A virtual function in a base class must be defined, even though it may not be used.
- 6. The prototypes of the base class version of a virtual function and all the derived class versions must be identical. If two functions with the same name have different prototypes,  $C++$  considers the as overloaded functions, and the virtual function mechanism is ignored.

## **Q.3 (A)**

**a. Multi user operating system :** In multi user operating system support multiple processes at the same time. Time-sharing systems are multi-user systems. Most batch processing systems for mainframe computers may also be considered "multi-user", to avoid leaving the CPU idle while it waits for I/O operations to complete.

Multi-user software is software that allows access by multiple users of a computer. **(**

 $1\frac{1}{2}$ 

**Time sharing operating system :** It uses CPU scheduling and multiprogramming to provide each user with a small portion of time - shared computer. Each user has a separate program in memory. When program

executes, it executes for only short time before it either finishes or needs to perform I/O. **(**

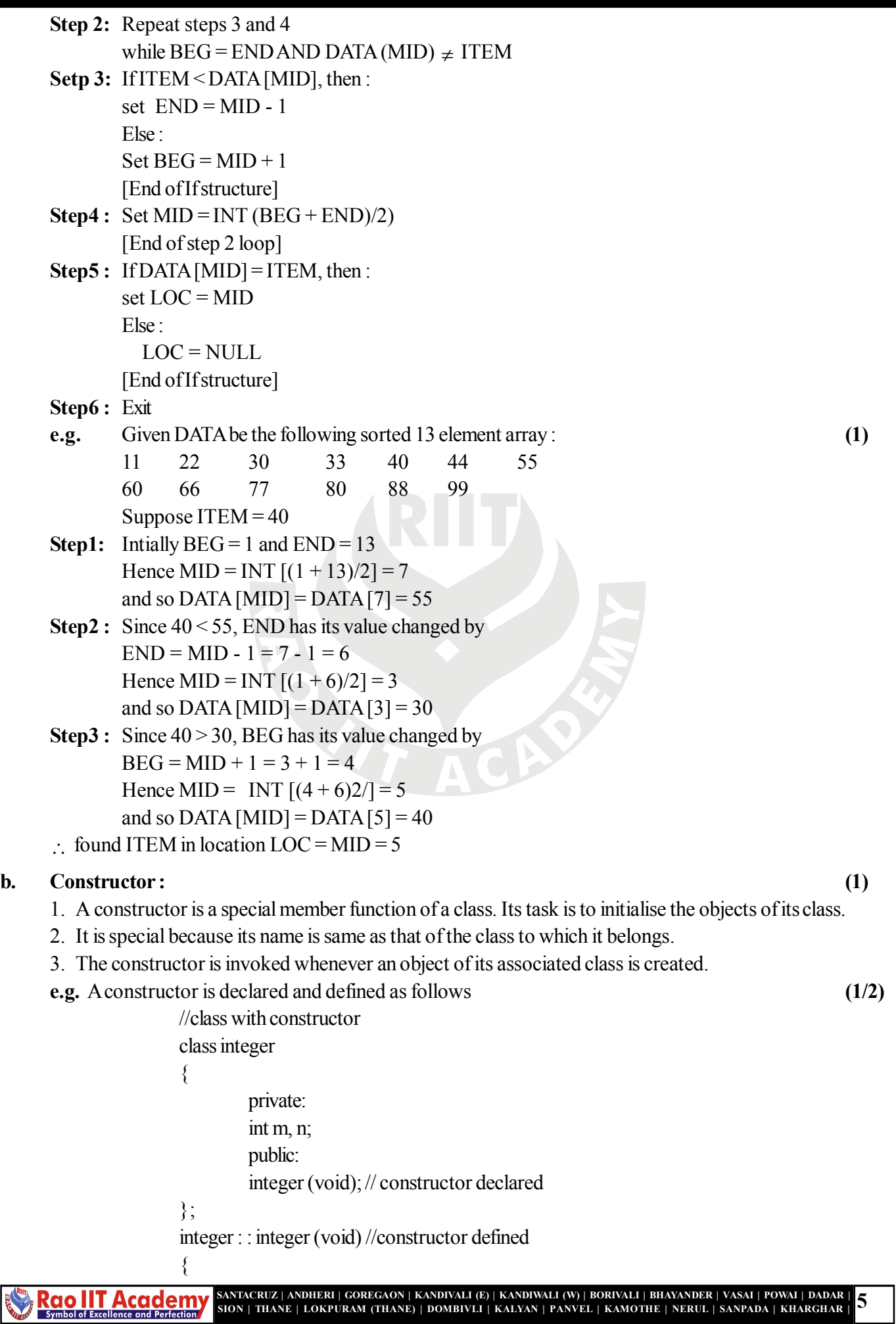

#### *Rao IIT Academy/ 2015 / XII-HSC - Board -Computer Science - I (D-9)\_SOLUTIONS*

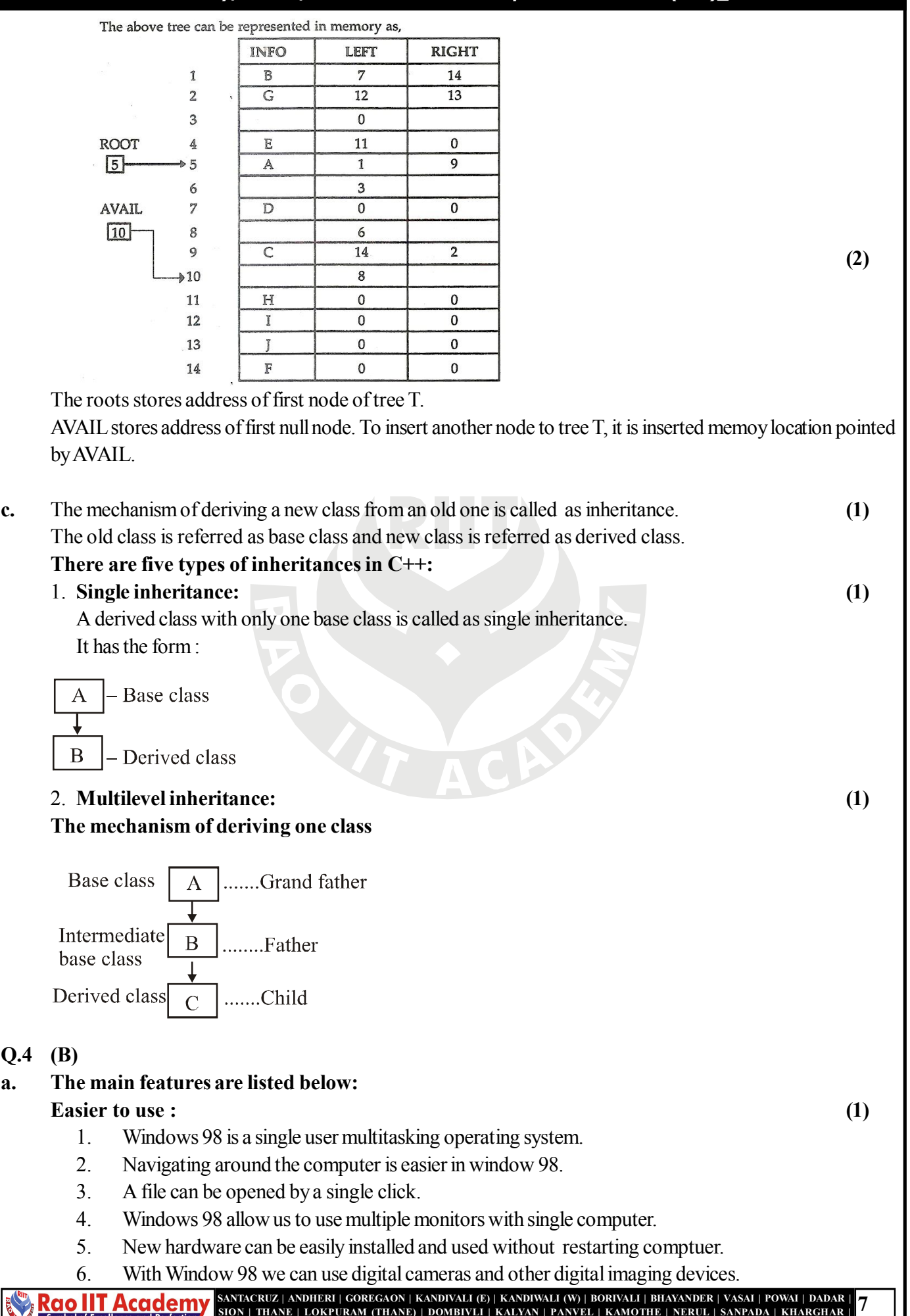

Rao IIT Academy

**7 SION | THANE | LOKPURAM (THANE) | DOMBIVLI | KALYAN | PANVEL | KAMOTHE | NERUL | SANPADA | KHARGHAR |**

```
Q.5 Answer any two of the following :
a. void great (int, int); (5)
     void main ( )
     {
          int a, b;
         cout << "Enter two no=";
         \text{cin}>>\text{a}>>\text{b};
             great \{a, b\};
          getch ( );
     }
     void great (int p, int q)
     { if (p > q){ cout << p << "is big" ;}
          else
          { cout << q << " is big" ;}
     }
b. void main ( ) (5)
     \{ int a, b, c, big;
         cout <<" Enter three no =";
          \text{cin} >> \text{a} >> \text{b} >> \text{c};
          big = a;
          if (b > big){ big = b;}
          if (c > big){ big = c; }
         cout <<" n largest number = " << big;
           getch ( );
     }
c. Output of HTML program (5)
        abc
                                            [title]
                 KBC Restaurant
                                            [Center align H1 text]
                     With cheese
                                  35
         Pawbhaji
                    Without cheese
                                  25
                                           OR
a. void main ( ) (5)
     { char a[80], b[80];
          int i;
         i = 0;
             cout <<" Enter a string=";
             \sin \gg a;
                                        \overline{S} | KANDIVALI (E) | KANDIWALI (W) | BORIVALI | BHAYANDER | VASAI | POWAI | DADAR
   Rao IIT Academy
                                                                                      9
                      9
SION | THANE | LOKPURAM (THANE) | DOMBIVLI | KALYAN | PANVEL | KAMOTHE | NERUL | SANPADA | KHARGHAR |
```
 <LI> Commerce  $\langle$ UL Type = "Circle"> <LI> ENGLISH </LI> <LI> ACCOUNTS </LI>  $\langle$ UL>  $\langle$ /LI>  $<$ /OL>  $<$ /BODY> </HTML>O **Rao IIT Academy** SANTACRUZ | ANDHERI | GOREGAON | KANDIVALI (E) | KANDIWALI (W) | BORIVALI | BHAYANDER | VASAI | POWAI | DADAR |<br>SION | THANE | LOKPURAM (THANE) | DOMBIVLI | KALYAN | PANVEL | KAMOTHE | NERUL | SANPADA | KHARGHAR | | 11